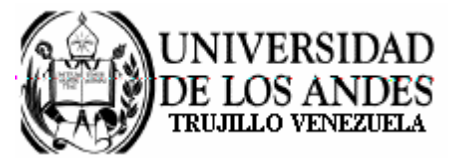

Núcleo Universitario "Rafael Rangel" **CONSEJO DE NÚCLEO** 

## **AGENDA CONSEJO DE NÚCLEO EXTRAORDINARIO**

FECHA: 14.11.2008

LUGAR: Sala Consejo de Núcleo

HORA: 8:00 a.m.

## **PUNTO ÚNICO A TRATAR:**

Sobre la evaluación de Credenciales para proveer un (1) cargo de Instructor T.Cv. 09  $\bullet$ Horas, en el área de Filosofía del Departamento de Ciencias Sociales.

> Dr. Eric Brown Vicerrector-Decano, Presidente del Consejo de Núcleo

/betty